# **openSUSE admin - tickets #67438**

# **microos 15.2 location on download.o.o**

2020-05-29 08:06 - lnussel

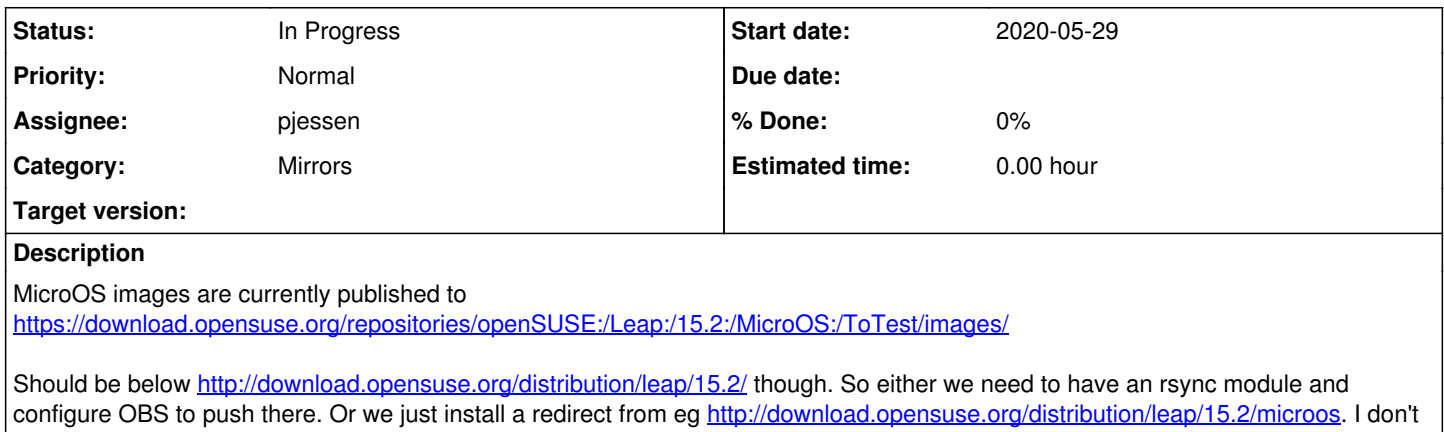

**History**

### **#1 - 2020-05-29 08:07 - lnussel**

mind either way, whatever is best.

*- Private changed from Yes to No*

#### **#2 - 2020-05-29 10:36 - pjessen**

Setting up a redirect is minimal effort, but it would also mean microOS images would only be available on mirrors that hold repositories/.

### **#3 - 2020-05-29 10:54 - pjessen**

I have created an rsync module 'upload-15.2-microos'. We also seem to have an 'upload-15.2-jeos', but it isn't being used.

#### **#4 - 2020-05-29 11:53 - lnussel**

*- Assignee set to adrianSuSE*

Adrian, can you make OBS push there?

#### **#5 - 2020-06-23 09:14 - lnussel**

Adrian, any chance to look into this?

### **#6 - 2020-06-23 09:16 - lnussel**

Also, the persistent file name without snapshot in the name is missing in <https://download.opensuse.org/repositories/openSUSE:/Leap:/15.2:/MicroOS:/ToTest/images/iso/> although prjconf of openSUSE:Leap:15.2:MicroOS:ToTest has staticlinks setting

#### **#7 - 2020-07-09 13:31 - adrianSuSE**

The files and also ftp trees are synced into stage area now.

Some sync script or bind mount is needed on pontifex site to get them public.

[pjessen:](progress.opensuse.org/users/684) I do not need new rsync modules anymore, since I use the globale obs-upload meanwhile. This is because I need to sync other wise the path config from pontifex with OBS mapping manually.

#### **#8 - 2020-07-10 07:36 - pjessen**

- *Status changed from New to Workable*
- *Assignee changed from adrianSuSE to pjessen*

adrianSuSE wrote:

[pjessen:](progress.opensuse.org/users/684) I do not need new rsync modules anymore, since I use the globale obs-upload meanwhile. This is because I need to sync other wise the path config from pontifex with OBS mapping manually.

Okay, I have updated rsyncd-internal.conf.

### **#9 - 2020-07-10 07:58 - pjessen**

*- Status changed from Workable to In Progress*

adrianSuSE wrote:

The files and also ftp trees are synced into stage area now. Some sync script or bind mount is needed on pontifex site to get them public.

I see the files in /srv/ftp-stage, but not in /srv/ftp - bind-mounting /srv/ftp-stage/pub/opensuse/distribution/leap/15.2/microos to /srv/ftp/pub/opensuse/distribution/leap/15.2/microos would do the job. I have amended fstab accordingly.

## **#10 - 2020-07-10 08:28 - lnussel**

Alright, thanks. Can you activate the bind mount and wipe /repositories/openSUSE:/Leap:/15.2:/MicroOS:/ToTest then?